## **OBD (Onboard Diagnose Dose)**

Die OBD stellt Informationen zur Fahrzeugdiagnose zur Verfügug. Es handelt sich dabei um eine genormte Schnittstelle. Im Smart Roadster wird die Version OBD-2 verwendet.

Die OBD-2 Buchse befindet sich hinter einer Klappe unter dem Lenkrad rechts.

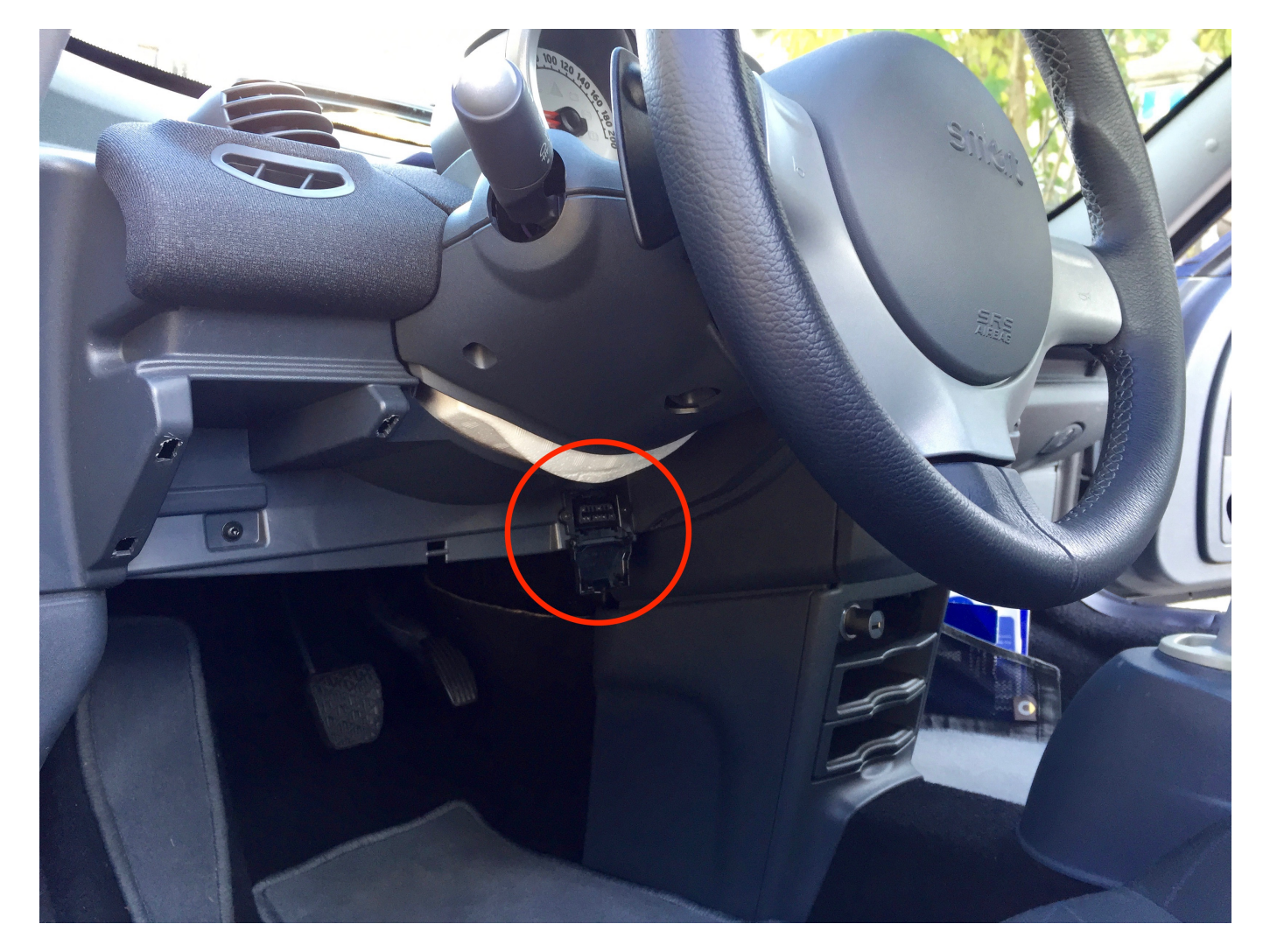

Neben Echtzeitdaten wie Drehzahl, Geschwindigkeit, Ladedruck etc. werden auch gespeicherte Fehlermeldungen ausgegeben.

Fehlercodes werden nach dem Schema WXYZZ ausgegeben:

W = Baugruppe: P = Antriebsstrang (Powertrain), B = Karosserie (Body), C = Fahrwerk (Chassis), U = Bussystem (Network)

 $X = Fehlerart: 0 = genormt, 1 = herstellerspezifisch$ 

 $Y =$  System: 1 = Kraftstoff- und Luftmessung, 2 = Kraftstoff- und Luftmessung Einspritzsystem, 3 = Zündanlage, 4 = Systeme zur Emissionsüberwachung, 5 = Geschwindigkeits- /Leerlaufdrehzahlregelung, 6 = Computer Ein-/Ausgangssignale, 7/8 = Getriebe

ZZ = Komponente und Fehlerart

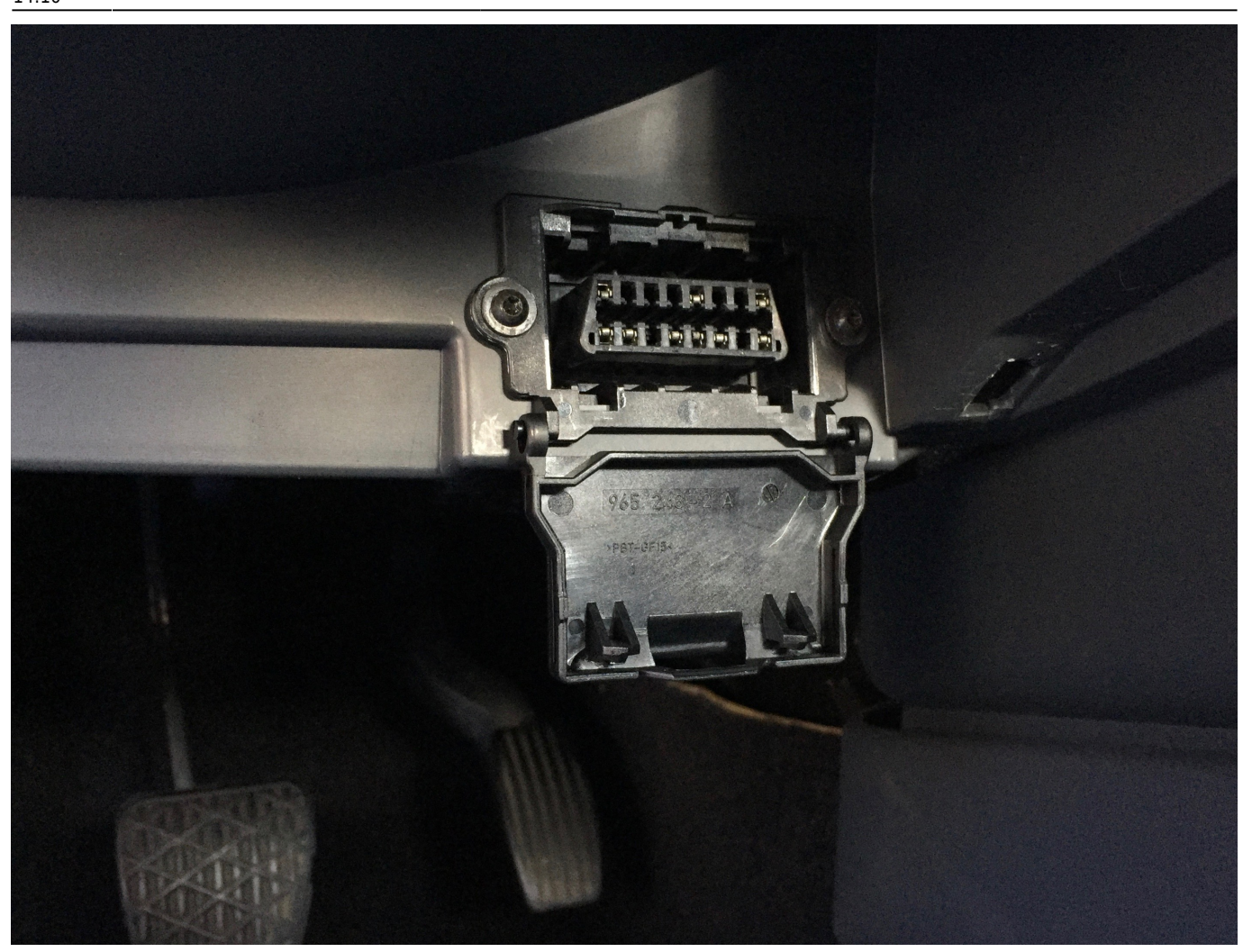

spezielle Smart Fehlercodes:

- [MEG](https://www.smart-wiki.net/452/anleitung/steuergeraete_programmieren#meg_fehlercodes)
- [SAM](https://www.smart-wiki.net/452/anleitung/steuergeraete_programmieren#sam_fehlercodes)
- [Airbag](https://www.smart-wiki.net/452/anleitung/steuergeraete_programmieren#airbag_fehlercodes)

eine allgemeine Fehlercodesuche wie bei:

- <https://www.obd-2.de/obd-2-fehlercodes.html>
- <http://www.dtcsearch.com> (englisch)

angeboten wird für beim Smart meist zu falschen Angaben.

From: <https://www.smart-wiki.net/>- **Smart WIKI**

Permanent link: **[https://www.smart-wiki.net/452/anleitung/obd\\_onboard\\_diagnose\\_dose?rev=1554293408](https://www.smart-wiki.net/452/anleitung/obd_onboard_diagnose_dose?rev=1554293408)**

Last update: **2019/04/03 14:10**

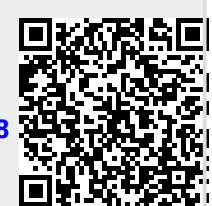